<sup>Документ подисан подговорению й подпись и и выс<mark>шего образования российской федерации</mark></sup> Должность: Проректо**Р клеральное тосударственн**ое автономное образовательное учреждение **высшего образования** <sup>у</sup>никальный проа**ндий инскледовательский технологический университет «МИСИС»** Информация о владельце: ФИО: Исаев Игорь Магомедович Дата подписания: 31.08.2023 14:58:18 d7a26b9e8ca85e98ec3de2eb454b4659d061f249

## Рабочая программа дисциплины (модуля)

# **Автоматизированное проектирование технологических машин и оборудования**

144

Закреплена за подразделением Кафедра инжиниринга технологического оборудования

## Направление подготовки 22.04.02 МЕТАЛЛУРГИЯ

Профиль Технологическое обеспечение инноваций

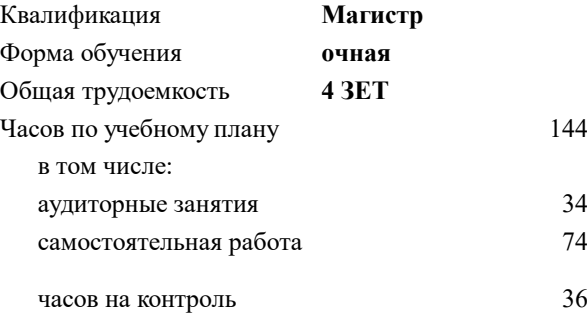

экзамен 1 курсовой проект 1 Формы контроля в семестрах:

#### **Распределение часов дисциплины по семестрам**

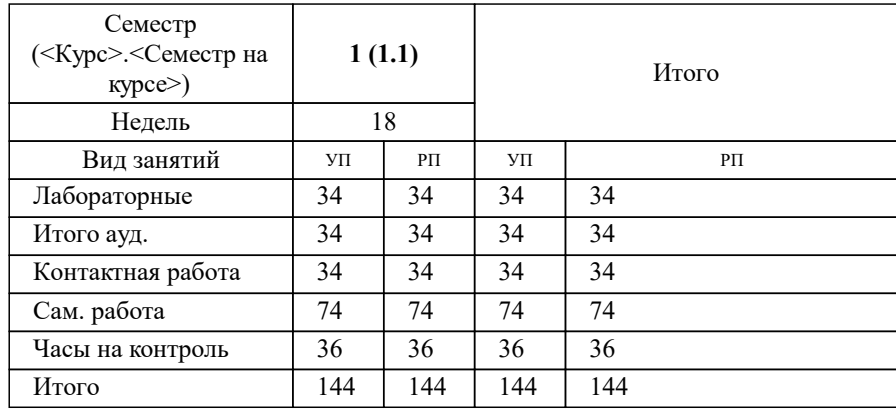

Программу составил(и): *Старший преподаватель, Наумова Маргарита Геннадьевна*

## **Автоматизированное проектирование технологических машин и оборудования** Рабочая программа

Разработана в соответствии с ОС ВО:

Самостоятельно устанавливаемый образовательный стандарт высшего образования - магистратура Федеральное государственное автономное образовательное учреждение высшего образования «Национальный исследовательский технологический университет «МИСиС» по направлению подготовки 22.04.02 МЕТАЛЛУРГИЯ (приказ от 05.03.2020 г. № 95 о.в.)

## Составлена на основании учебного плана:

22.04.02 МЕТАЛЛУРГИЯ, 22.04.02-ММТ-23-12.plx Технологическое обеспечение инноваций, утвержденного Ученым советом НИТУ МИСИС в составе соответствующей ОПОП ВО 22.06.2023, протокол № 5-23

## Утверждена в составе ОПОП ВО:

22.04.02 МЕТАЛЛУРГИЯ, Технологическое обеспечение инноваций, утвержденной Ученым советом НИТУ МИСИС 22.06.2023, протокол № 5-23

**Кафедра инжиниринга технологического оборудования** Рабочая программа одобрена на заседании

Протокол от 24.05.2022 г., №4

Руководитель подразделения Карфидов Алексей Олегович

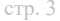

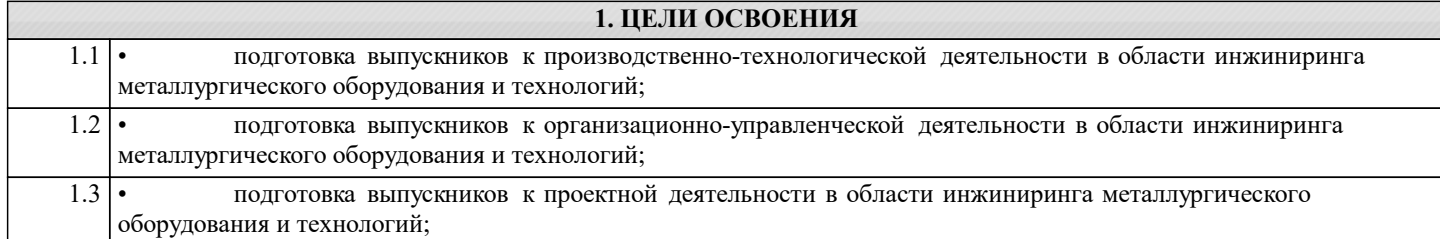

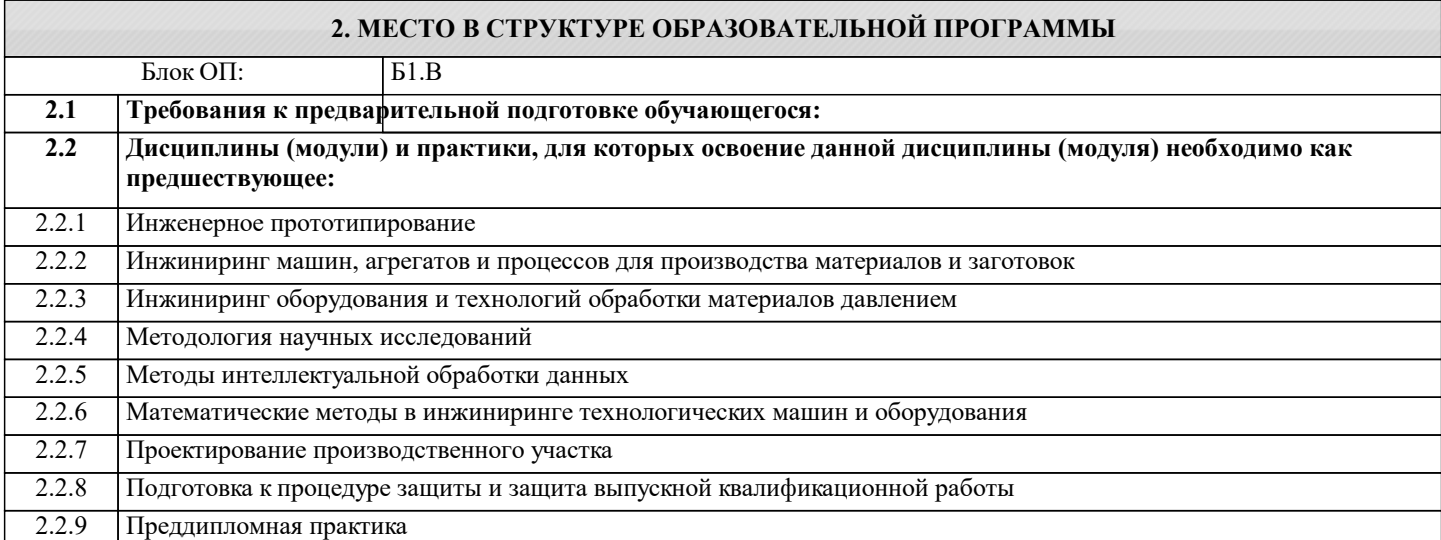

## **3. РЕЗУЛЬТАТЫ ОБУЧЕНИЯ ПО ДИСЦИПЛИНЕ, СООТНЕСЕННЫЕ С ФОРМИРУЕМЫМИ КОМПЕТЕНЦИЯМИ**

**ОПК-5: Способен оценивать результаты научно-технических разработок, научных исследований и обосновывать собственный выбор, систематизируя и обобщая достижения в отрасли металлургии и смежных областях**

**Знать:**

ОПК-5-З2 проблемы создания машин различных типов, приводов, систем, принципы работы, технические характеристики, конструктивные особенности разрабатываемых и используемых технических средств

ОПК-5-З3 применять методы проведения комплексного технико-экономического анализа в машиностроении для обоснованного принятия решений;

принципы составления технологических расчетов при проектировании новых или модернизации существующих систем управления техническим обслуживанием и ремонтом технологического оборудования и процессов

#### **ПК-3: Способность проводить научно-исследовательских и опытно-конструкторских работ по тематике организации**

**Знать:**

ПК-3-З1 Механические свойства материалов и применение их в разных отраслях промышленного производства

**ОПК-5: Способен оценивать результаты научно-технических разработок, научных исследований и обосновывать собственный выбор, систематизируя и обобщая достижения в отрасли металлургии и смежных областях**

**Знать:**

ОПК-5-З1 методы построения математических моделей технологических процессов и оборудования

**ОПК-1: Способен решать производственные и (или) исследовательские задачи, на основе фундаментальных знаний, знаний в междисциплинарных областях в области металлургии**

**Знать:**

ОПК-1-З1 разработку технического задания на проектирование и изготовление машин, приводов, систем и нестандартного оборудования и средств технологического оснащения

**ПК-3: Способность проводить научно-исследовательских и опытно-конструкторских работ по тематике организации**

**Уметь:**

ПК-3-У1 подбирать необходимый эксплуатируемый материал по его технологическим параметрам и механическим свойствам

**ОПК-5: Способен оценивать результаты научно-технических разработок, научных исследований и обосновывать собственный выбор, систематизируя и обобщая достижения в отрасли металлургии и смежных областях**

## **Уметь:**

ОПК-5-У1 решать задачи аналитического характера, предполагающих выбор и многообразие актуальных способов решения задач; выполнять математическое моделирование процессов, средств и систем механосборочных производств с использованием современных технологий проведения испытаний;

**ОПК-1: Способен решать производственные и (или) исследовательские задачи, на основе фундаментальных знаний, знаний в междисциплинарных областях в области металлургии**

## **Уметь:**

ОПК-1-У1 использовать пакеты прикладных программ проектирования, моделирования, расчета и для создания и корректировки управляющих программ; выполнять математическое моделирование процессов, средств и систем механосборочных производств с использованием современных технологий проведения испытаний;

**ПК-3: Способность проводить научно-исследовательских и опытно-конструкторских работ по тематике организации**

**Владеть:**

ПК-3-В1 применением выбора материала на этапах конструирования в программах САПР

**ОПК-1: Способен решать производственные и (или) исследовательские задачи, на основе фундаментальных знаний, знаний в междисциплинарных областях в области металлургии**

**Владеть:**

ОПК-1-В1 методами разработки технологии и процедур сбора, обработки, анализа и распределения информации управления техническим обслуживанием и ремонтом технологического оборудования и процессов в целях поддержки принятия управленческих решений в автоматизированном режиме;

**ОПК-5: Способен оценивать результаты научно-технических разработок, научных исследований и обосновывать собственный выбор, систематизируя и обобщая достижения в отрасли металлургии и смежных областях**

**Владеть:**

ОПК-5-В1 способностью анализировать информацию, технические данные, показатели и результаты работы, обобщать и систематизировать их, проводить необходимые расчеты, используя современную электронно- вычислительную технику;

ОПК-5-В2 способностью оценивать технико-экономическую эффективность проектирования исследования, изготовления технологических процессов, принимать участие в создании системы менеджмента качества на предприятии

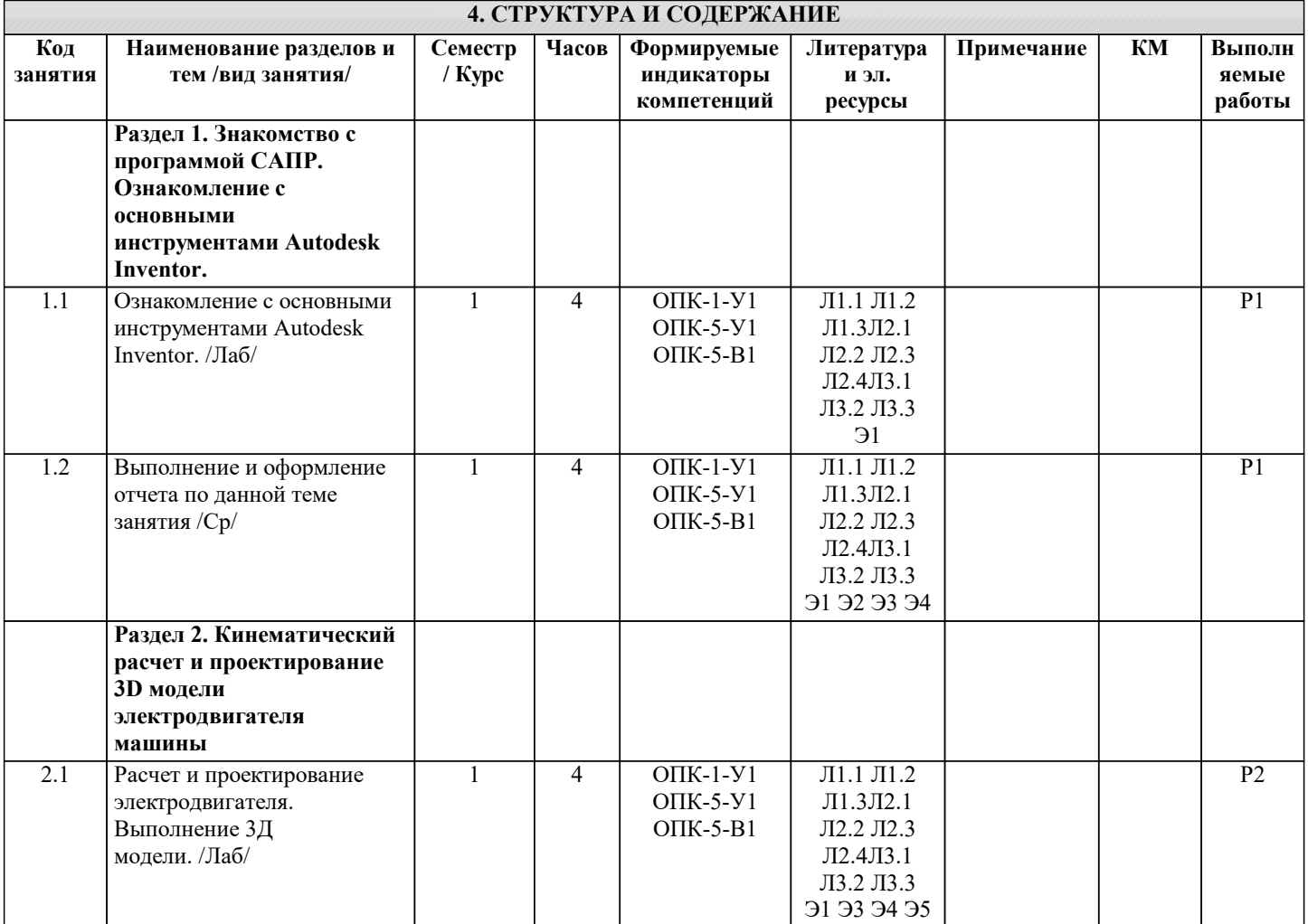

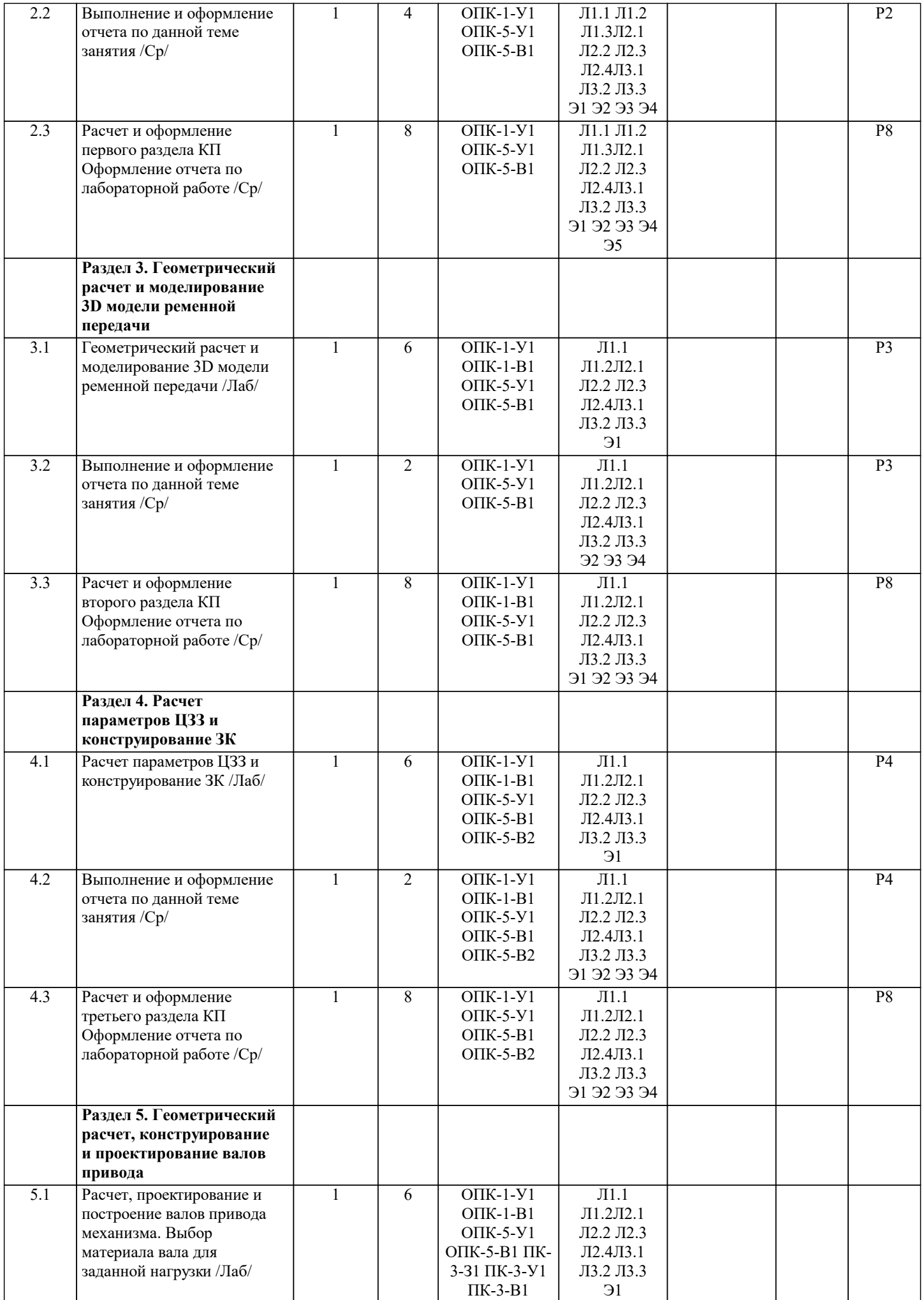

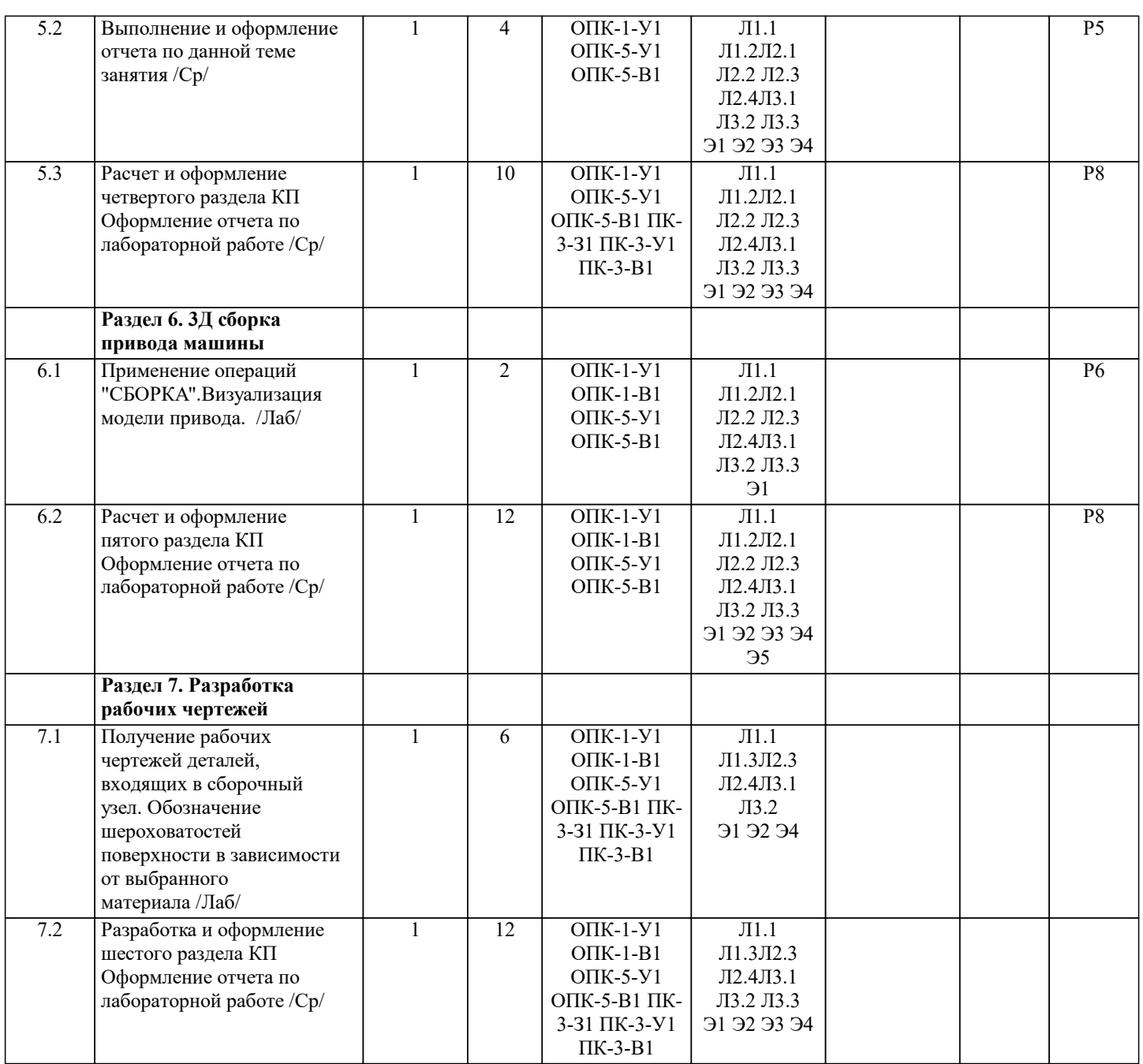

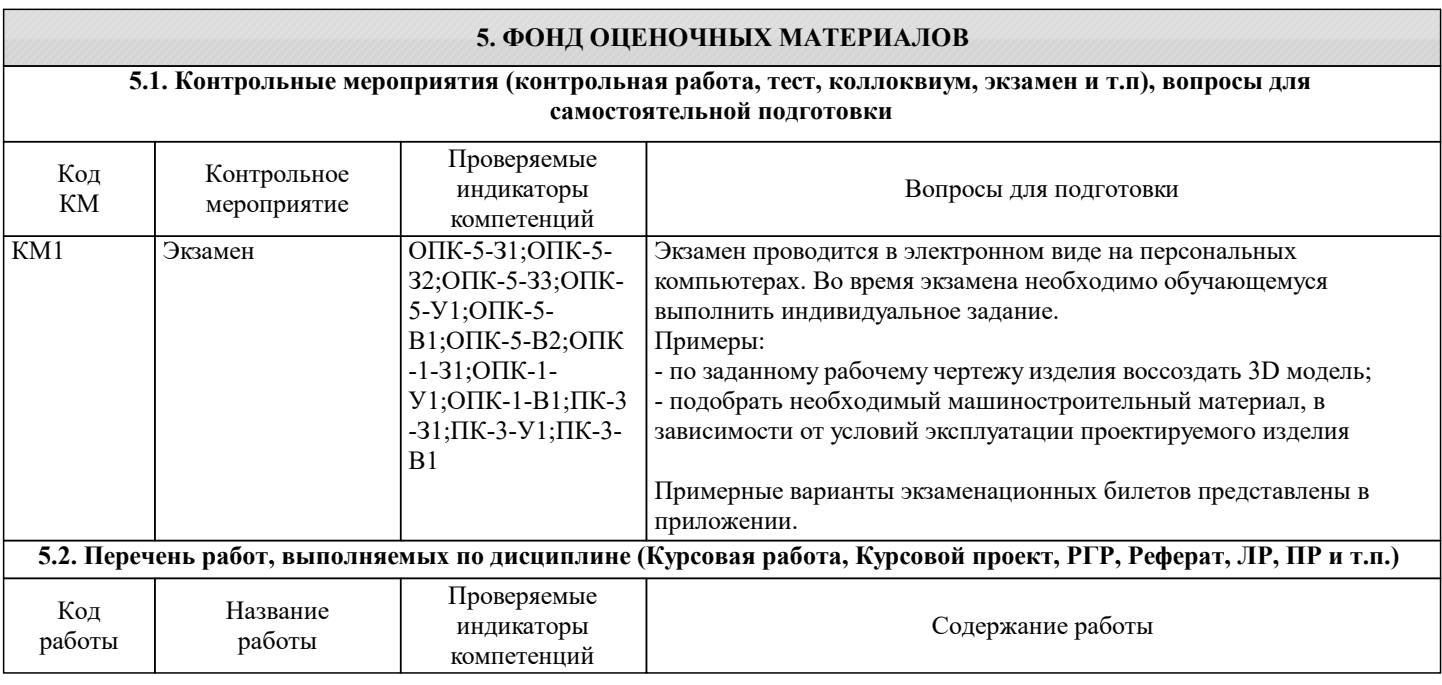

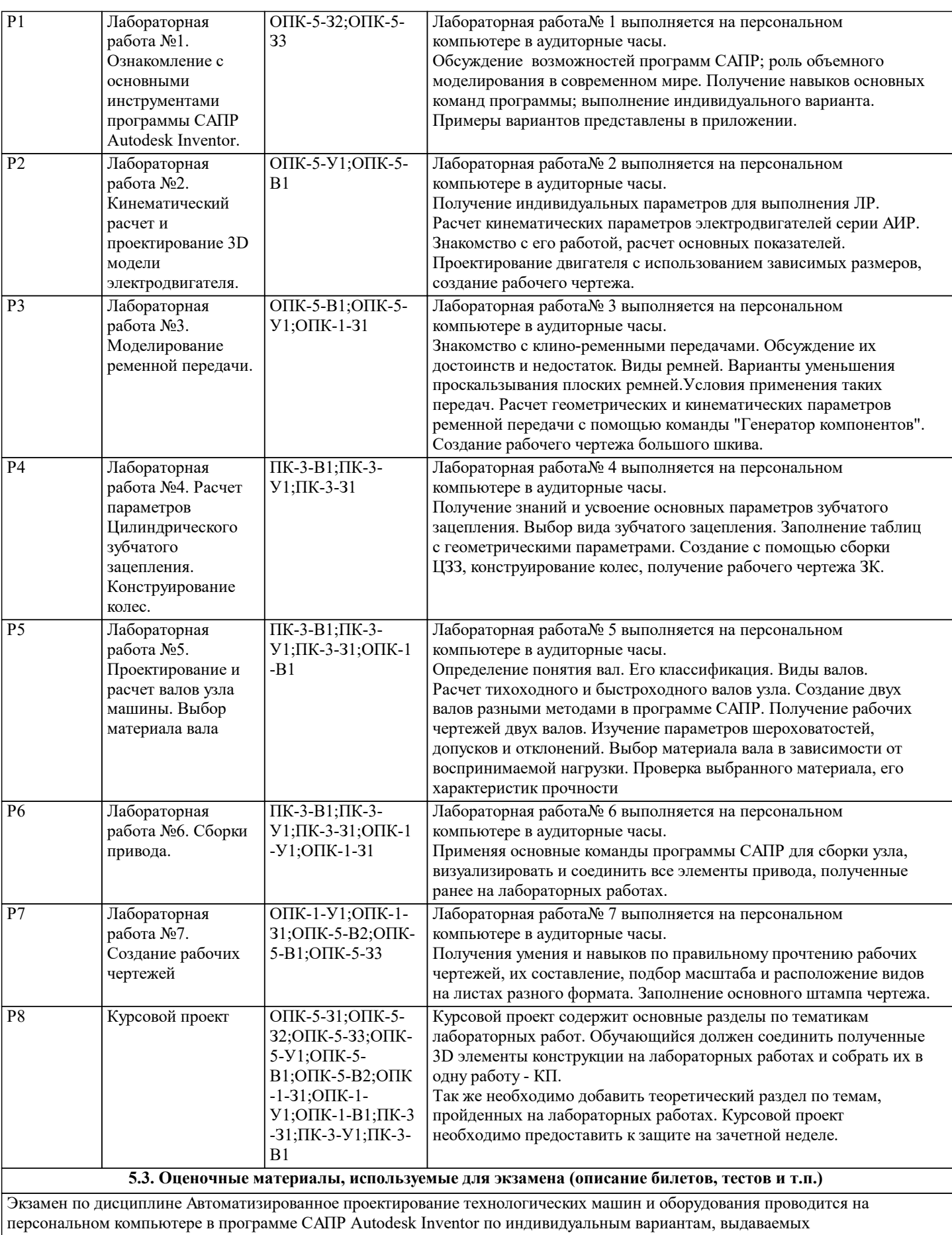

преподавателем, основываясь на полученных знаниях в течении семестра.

Пример экзаменационного билета представлен в приложении

#### **5.4. Методика оценки освоения дисциплины (модуля, практики. НИР)**

Шкала оценивания знаний обучающихся на экзамене

Оценка «отлично» - обучающийся показывает глубокие, исчерпывающие знания в объеме пройденной программы, уверенно действует по применению полученных знаний на практике, грамотно и логически стройно излагает материал при ответе, умеет формулировать выводы из изложенного теоретического материала, знает дополнительно рекомендованную литературу.

Оценка «хорошо» - обучающийся показывает твердые и достаточно полные знания в объеме пройденной программы, допускает незначительные ошибки при освещении заданных вопросов, правильно действует по применению знаний на практике, четко излагает материал.

Оценка «удовлетворительно» - обучающийся показывает знания в объеме пройденной программы, ответы излагает хотя и с ошибками, но уверенно исправляемыми после дополнительных и наводящих вопросов, правильно действует по применению знаний на практике;

Оценка «неудовлетворительно» - обучающийся допускает грубые ошибки в ответе, не понимает сущности излагаемого вопроса, не умеет применять знания на практике, дает неполные ответы на дополнительные и наводящие вопросы. Оценка «не явка» – обучающийся на экзамен не явился.

Результаты обучения при проведении экзамена

5 -«Отлично» - от 86% или 86 – 100 баллов (Компетенция сформирована).

4 - «Хорошо» - до 85% или 66 – 85 баллов

3 - «Удовлетворительно» - до 65% или 51 – 65 баллов

2 - «Неудовлетворительно» до 50% или 0 – 50 баллов (Компетенция не сформирована)

## **6. УЧЕБНО-МЕТОДИЧЕСКОЕ И ИНФОРМАЦИОННОЕ ОБЕСПЕЧЕНИЕ**

#### **6.1. Рекомендуемая литература**

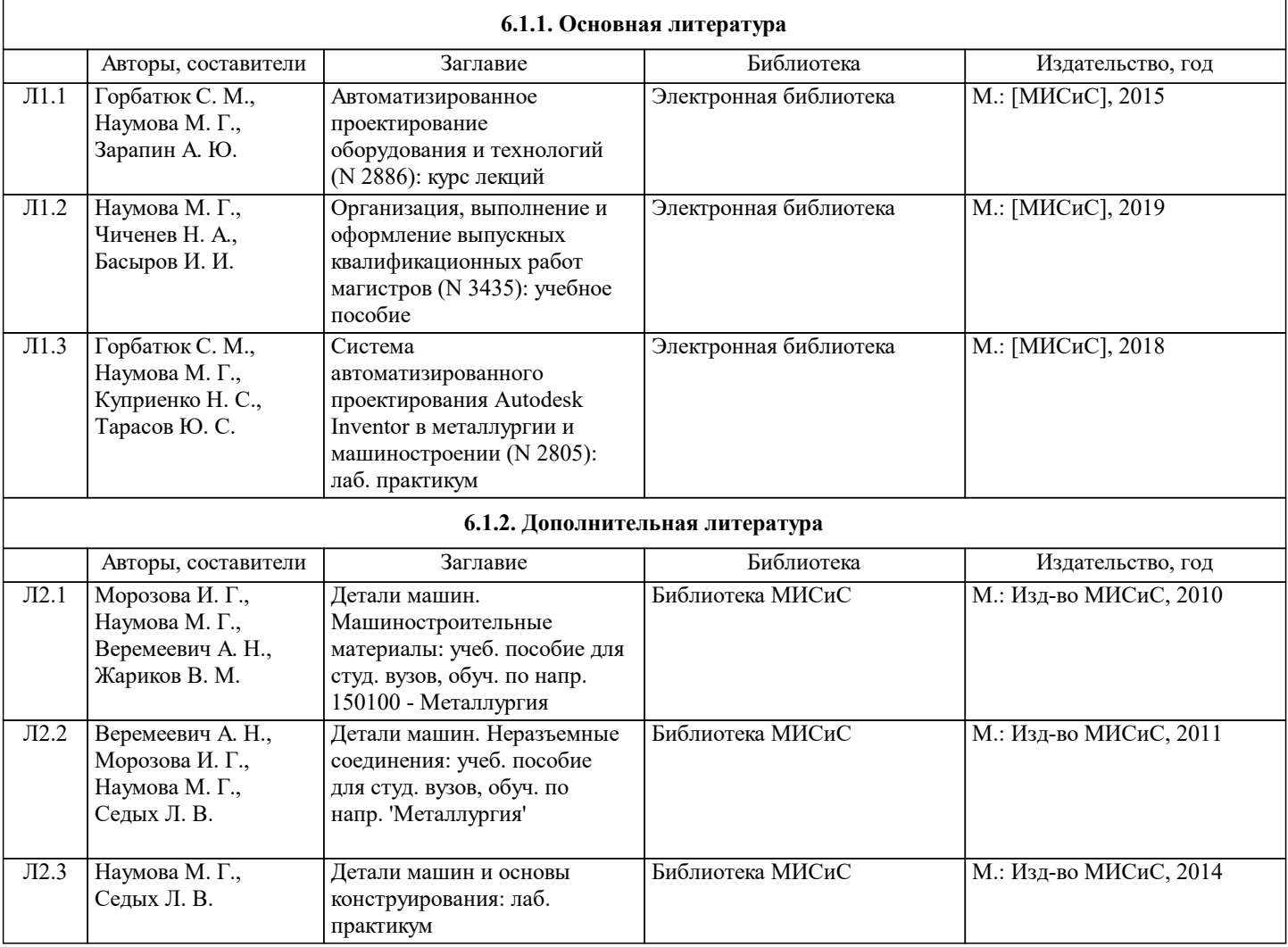

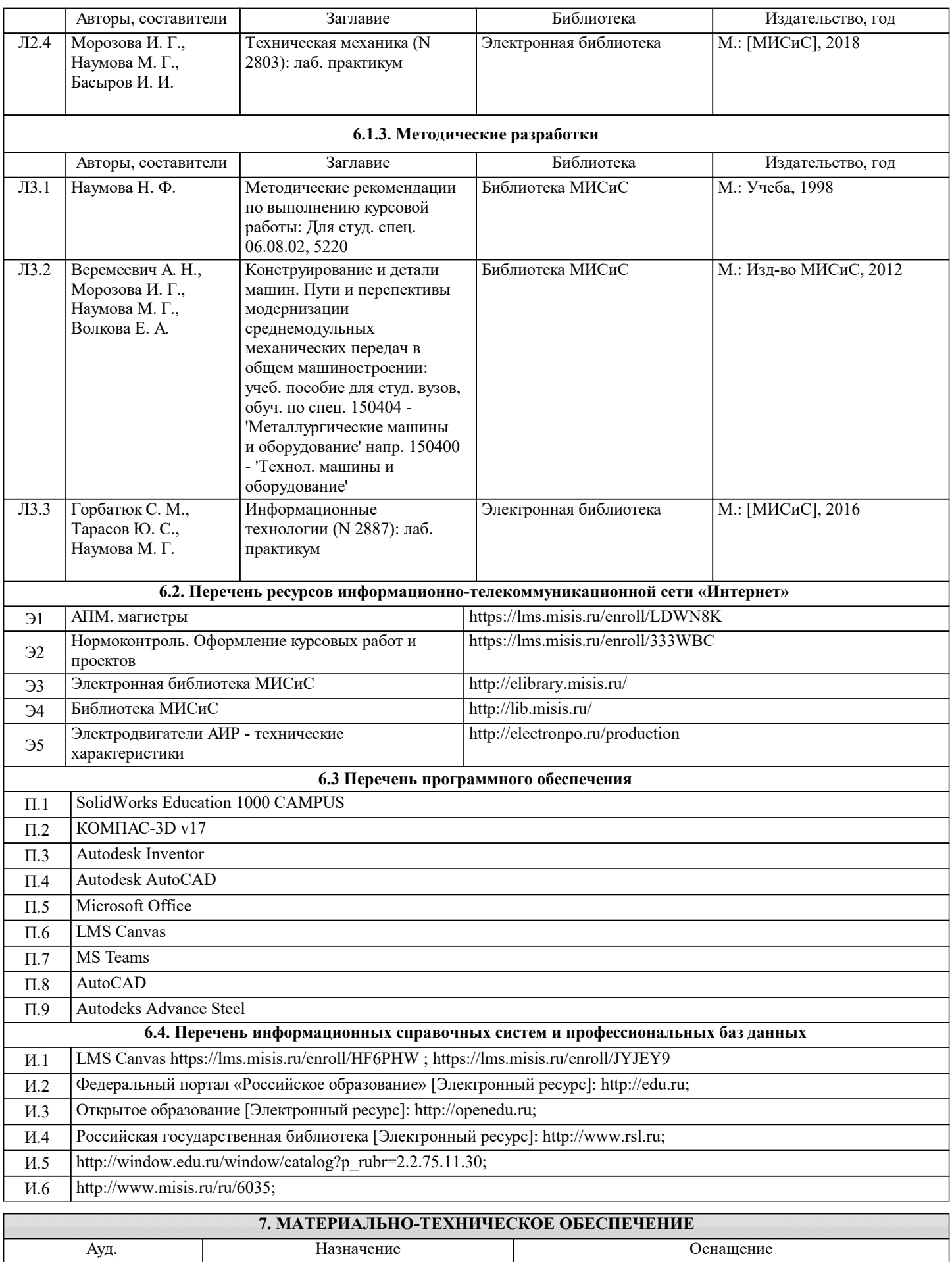

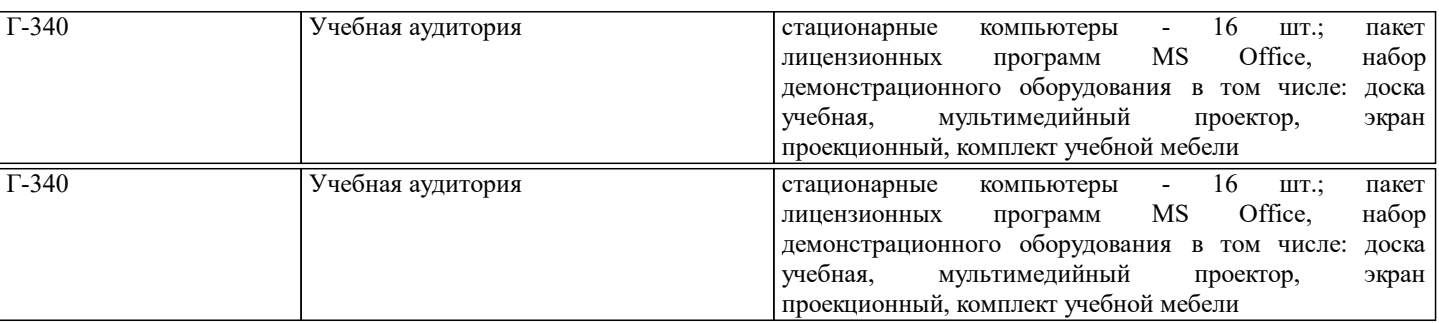

## **8. МЕТОДИЧЕСКИЕ УКАЗАНИЯ ДЛЯ ОБУЧАЮЩИХСЯ**

Весь курс разделен на самостоятельные взаимосвязанные части, т.е. имеет модульное построение. Развитие самостоятельности студентов достигается выполнением курсового проекта, контрольных работ. Это обеспечивается методическими разработками, созданными в электронном формате, существенно повышающими эффективность самостоятельной работы студентов.

Лабораторные работы проводятся с использованием мультимедийных технологий в специально оборудованных аудиториях, при этом лекционный материал демонстрируется с использованием графического редактора Power Point, программ САПР. Осваиваются как классические методы решения задач, так и с использованием пакетов прикладных программ. Такая возможность обеспечивается рациональным использованием времени при лабораторных работ с широким привлечением мультимедийной техники, и современных пакетов прикладных программ, а также формированием требований к подготовке студентов по предшествующим дисциплинам.

Дисциплина относится к технических наукам и требует значительного объема самостоятельной работы. Отдельные учебные вопросы выносятся на самостоятельную проработку и контролируются посредством текущей аттестации. При этом организуются групповые и индивидуальные консультации. Качественное освоение дисциплины возможно только при систематической самостоятельной работе, что поддерживается системой текущей и рубежной аттестации.